# Python, základní kameny až skály II

Tomáš [Svoboda](http://cmp.felk.cvut.cz/~svoboda) [B4B33RPH](https://cw.fel.cvut.cz/wiki/courses/b4b33rph/start), 2016-10-25

1

### [funkce pravé a modifikátory](http://pythontutor.com/live.html#code=def%20increment_pure_function(x%29%3A%0A%20%20%20%20v%20%3D%20%5B%5D%0A%20%20%20%20for%20item%20in%20x%3A%0A%20%20%20%20%20%20%20%20v.append(item%2B1%29%0A%20%20%20%20return(v%29%0A%0Adef%20increment_modifier(x%29%3A%0A%20%20%20%20for%20i%20in%20range(len(x%29%29%3A%0A%20%20%20%20%20%20%20%20x%5Bi%5D%20%3D%20x%5Bi%5D%2B1%0A%20%20%20%20return(x%29%0A%0Aa%20%3D%20%5B1,2,3%5D%0Ab%20%3D%20increment_pure_function(a%29%0Aprint(a,)

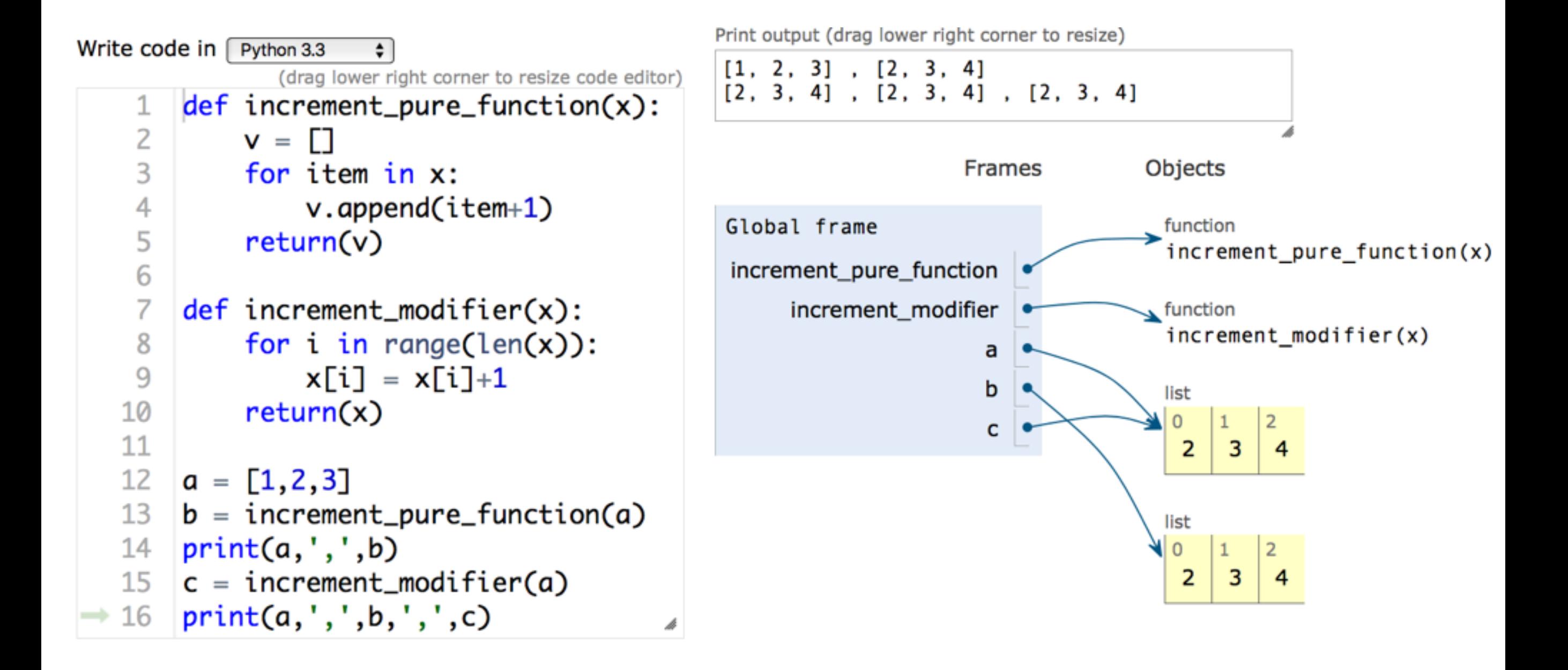

# objekty, třídy a tak

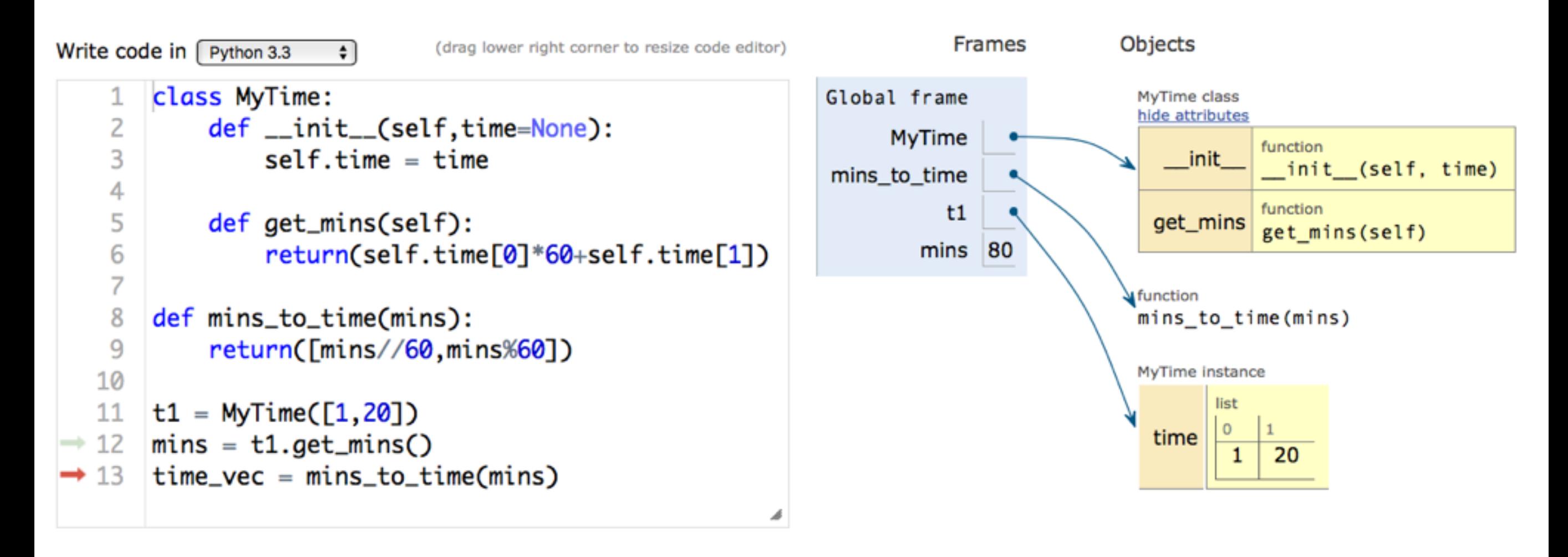

visualisation

### ale pozor ...

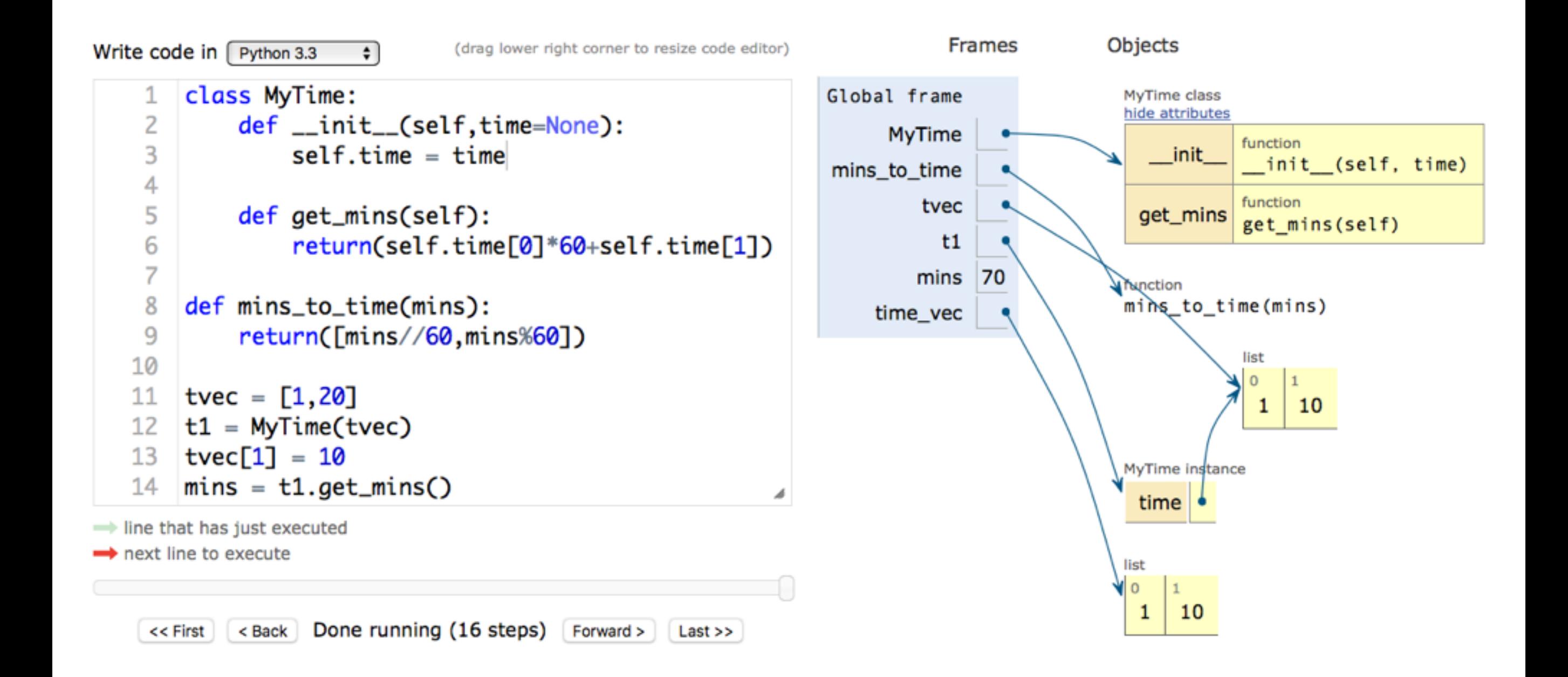

#### a ještě větš[í pozor na implicitní parametry](http://pythontutor.com/live.html#code=class%20MyTime%3A%0A%20%20%20%20def%20__init__(self,time%3D%5B0,0%5D%29%3A%0A%20%20%20%20%20%20%20%20self.time%20%3D%20time%0A%20%20%20%20%0At1%20%3D%20MyTime(%29%0At2%20%3D%20MyTime(%29%0A%0At3%20%3D%20MyTime(%5B0,0%5D%29%0A&cumulative=false&curInstr=0&heapPrimitives=false&mode=display&origin=opt-live.js&py=3&rawInputLstJSON=%5B%5D&textReferences=false)

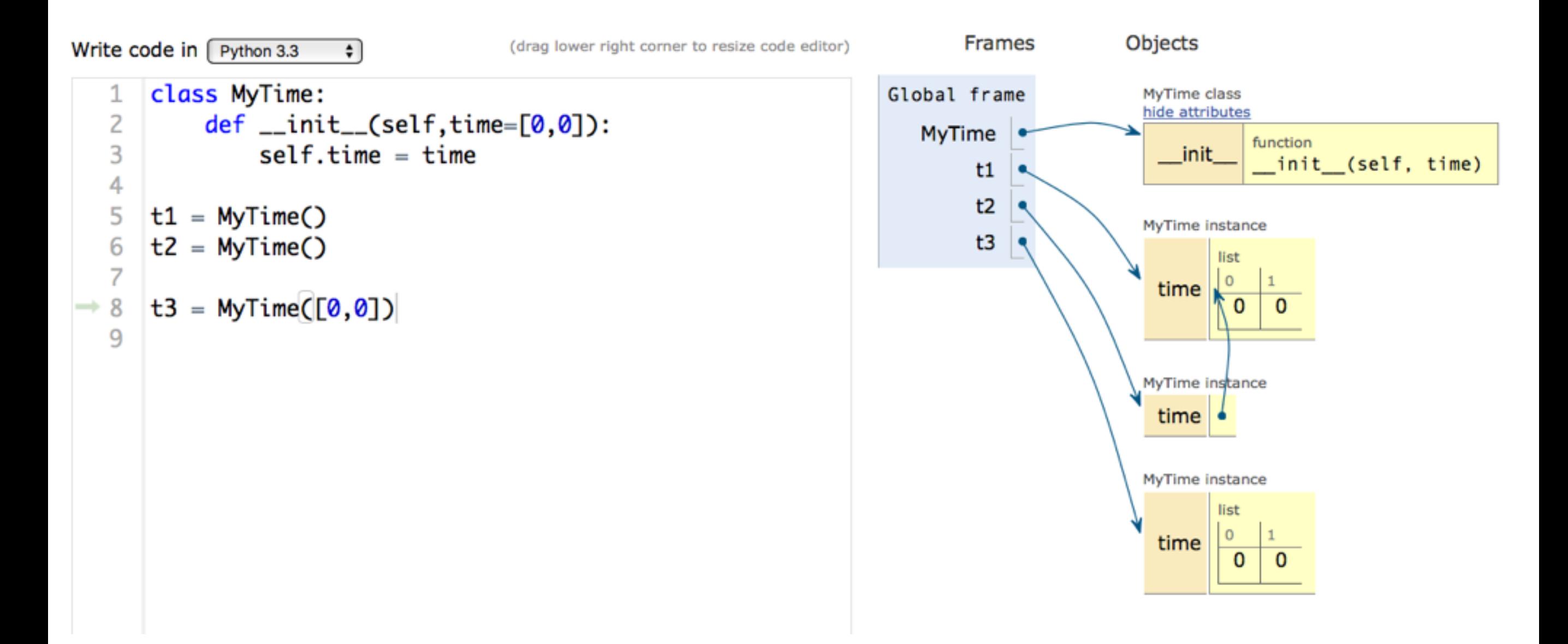

## implicitní parametry detailněji

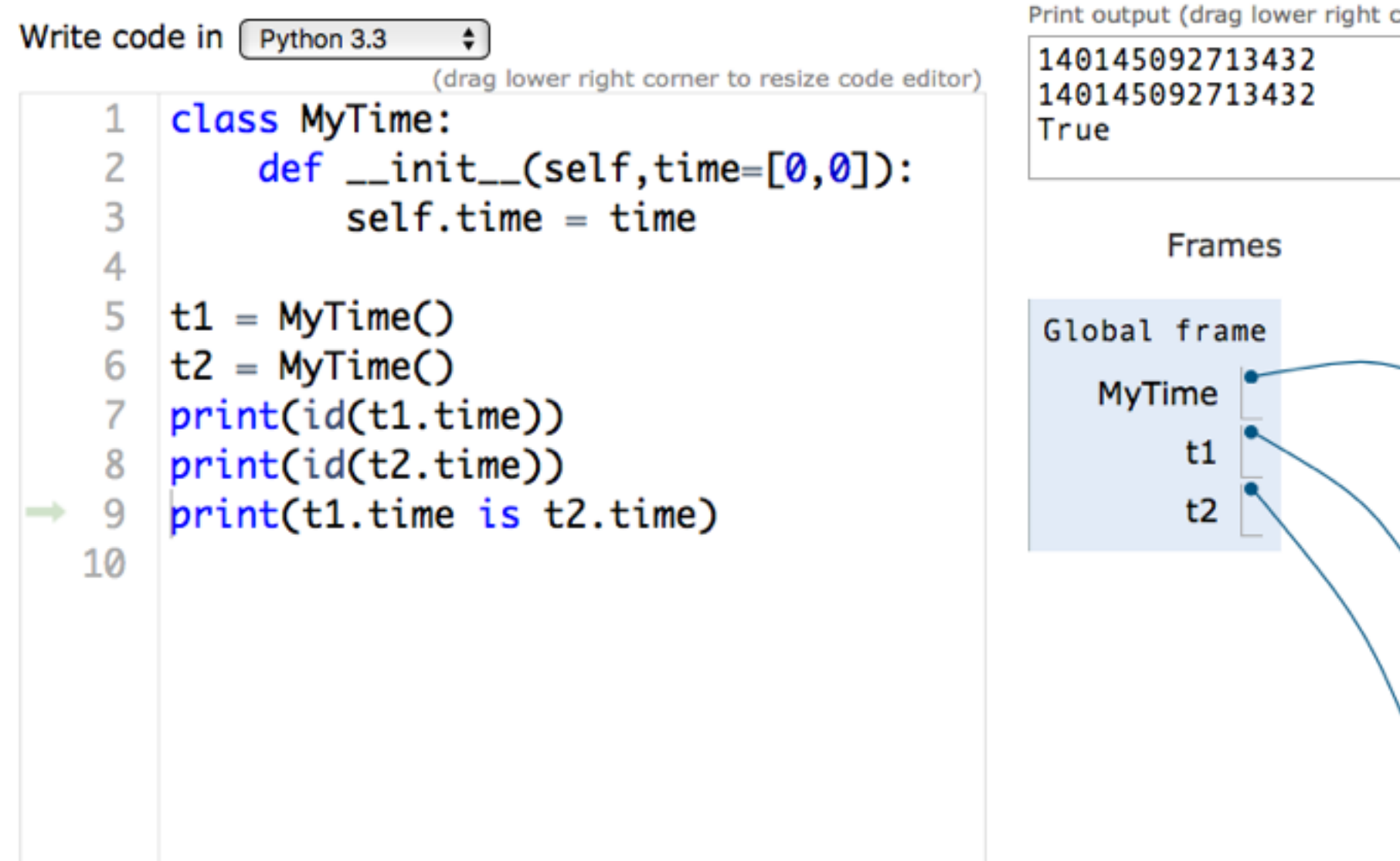

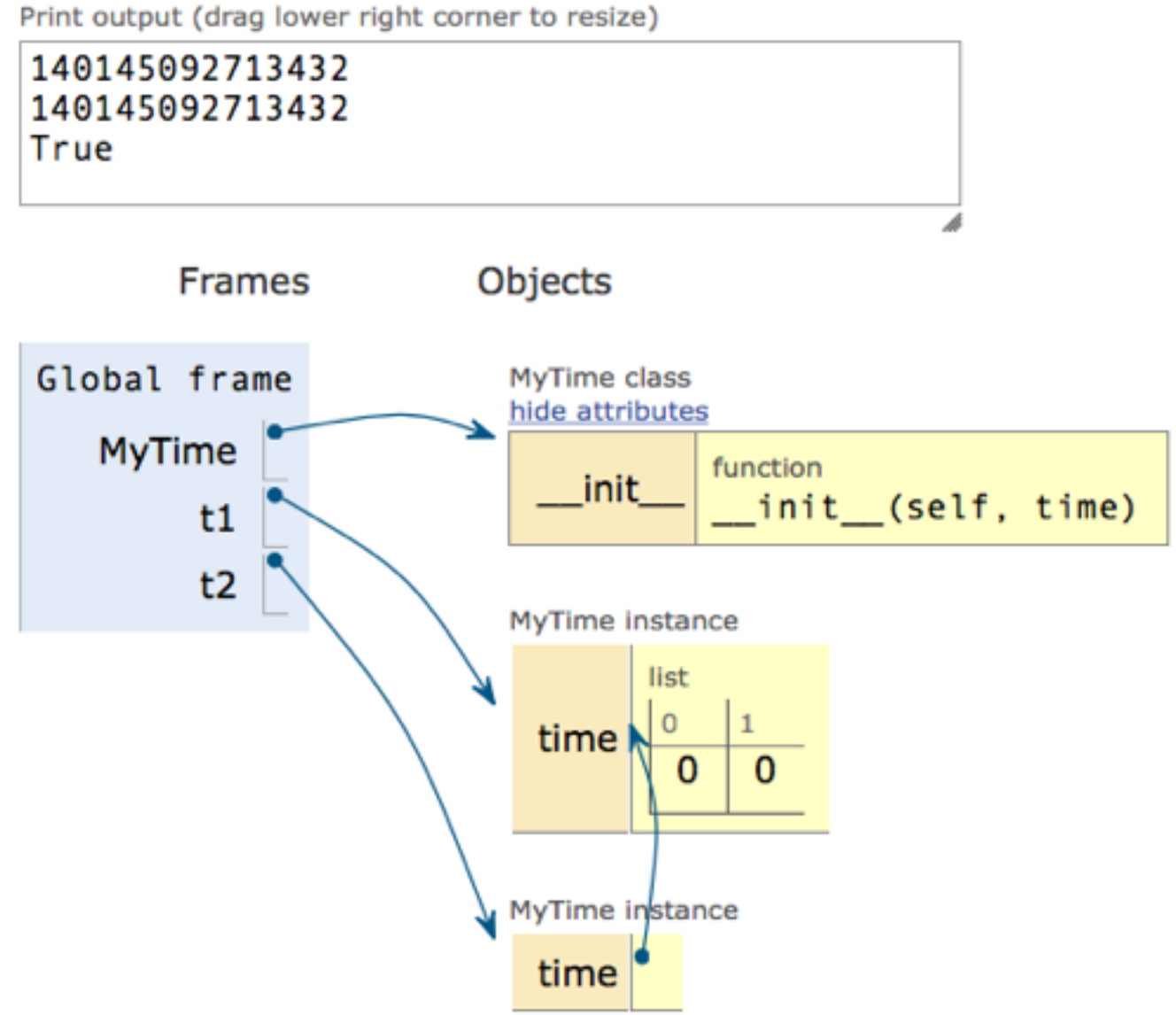

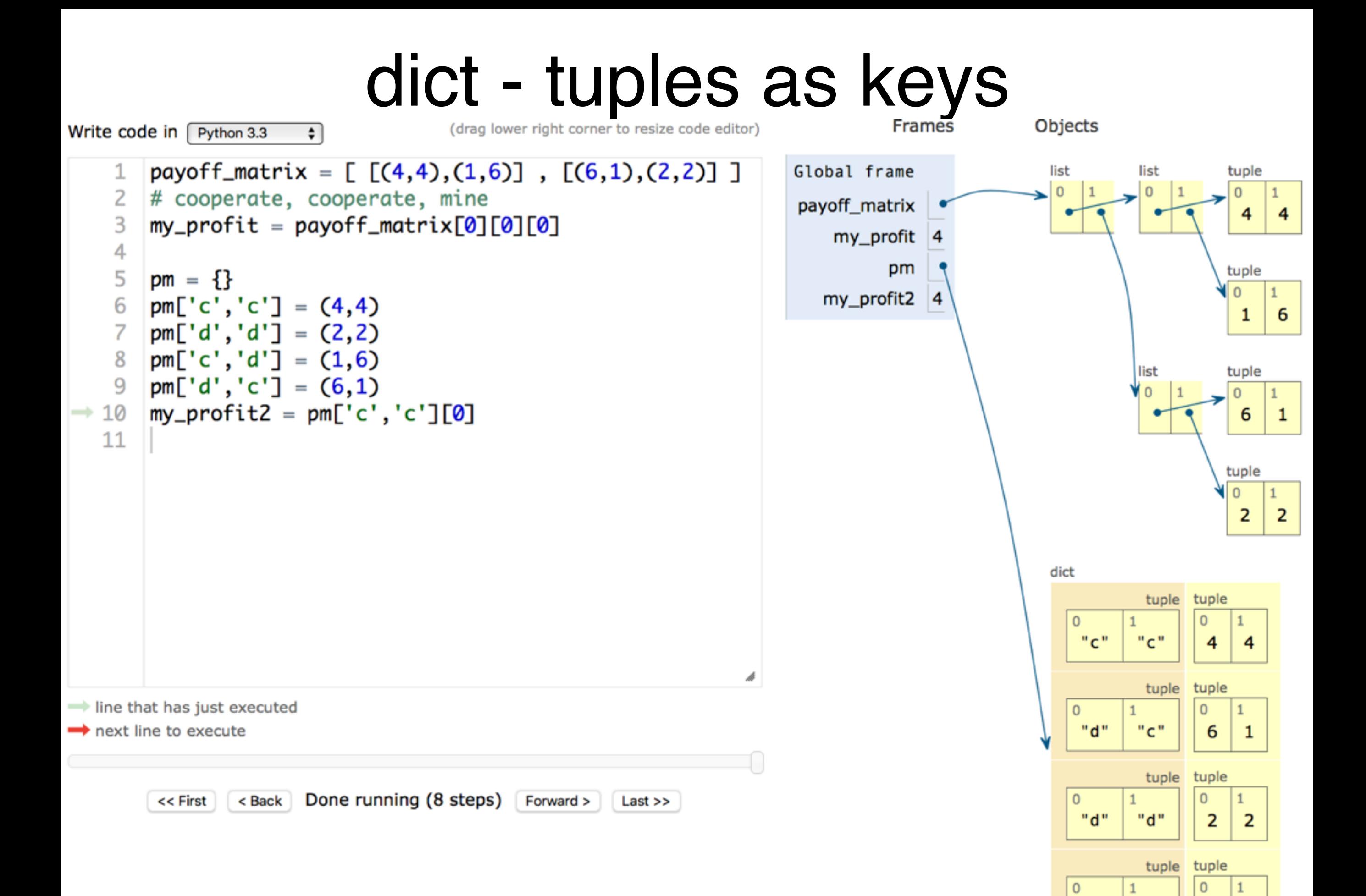

"c"

"d"

 $\mathbf{1}$ 

6

### dictionary loops …

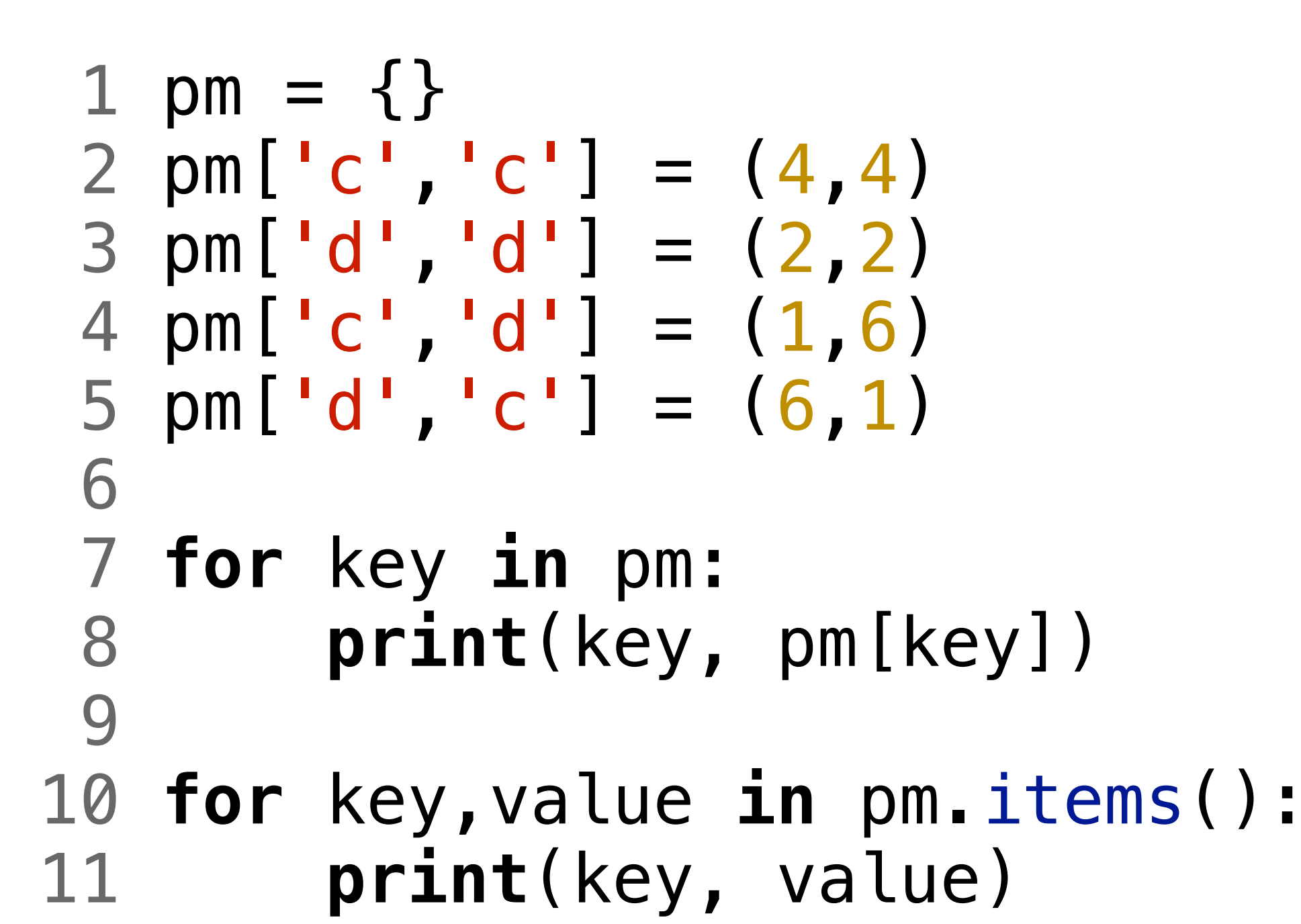

### skládání objektů, dědění

- ukážeme si na příkladu hráče piškvorek (tic-tactoe)
- live-coding-session

#### skládání

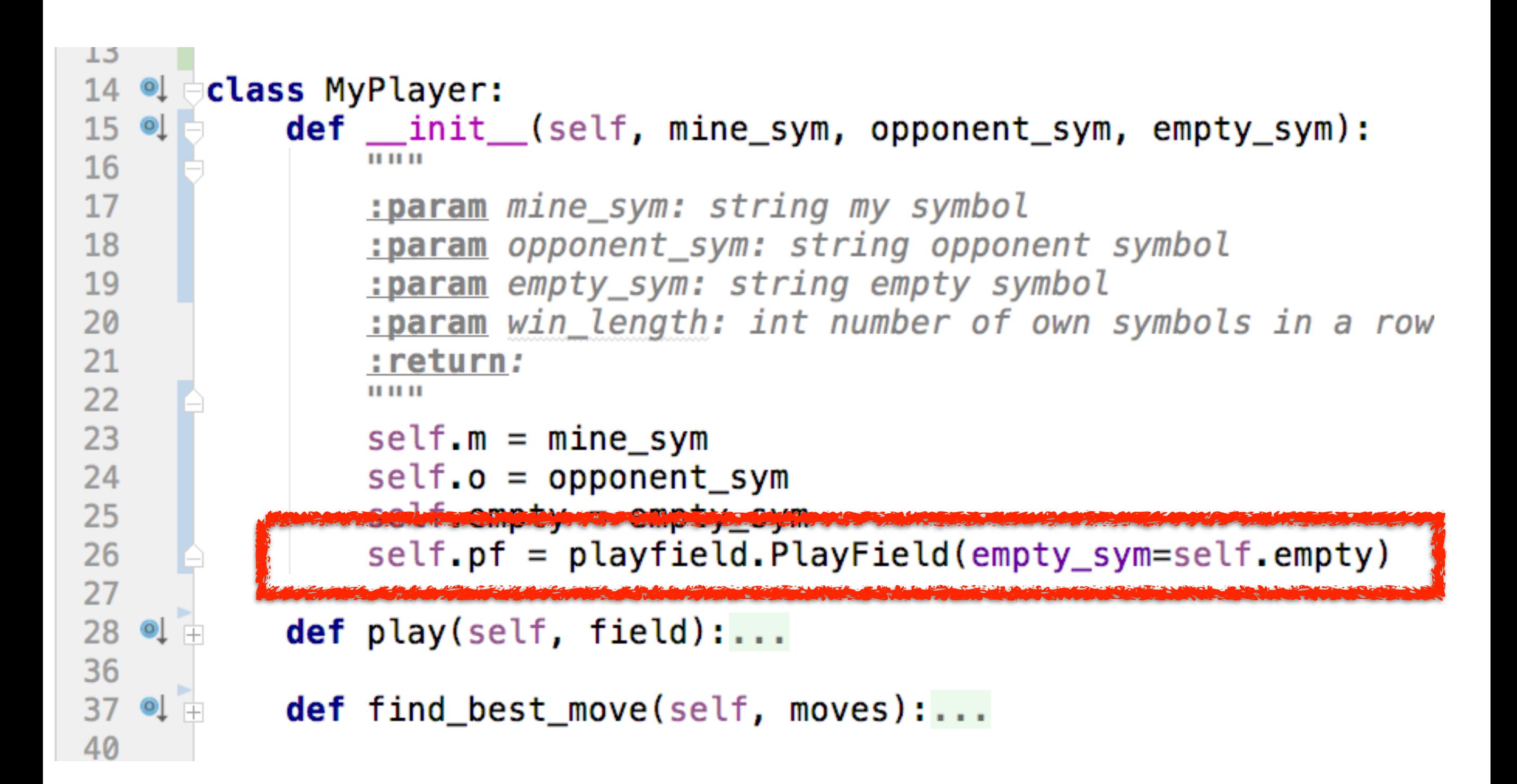

#### dědění

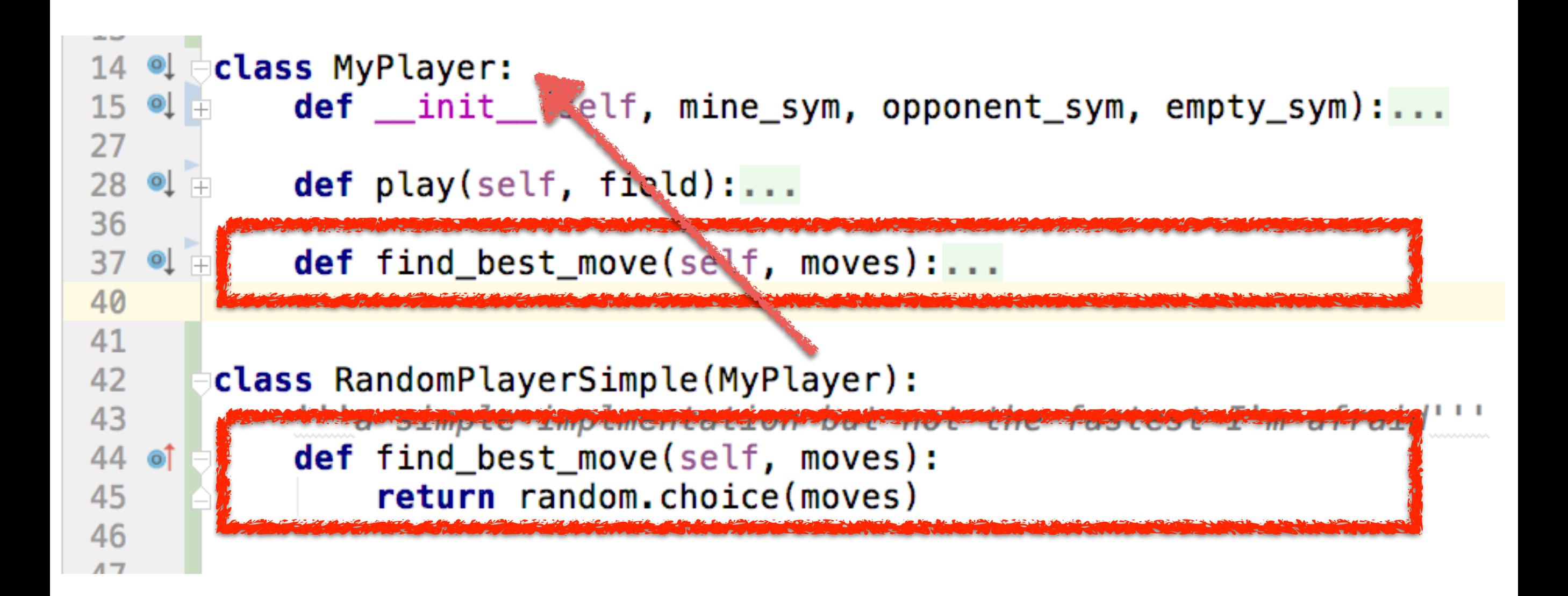